## **УДК 378. 22:37.02**

# **МОДЕЛИРОВАНИЕ ТРУБОПРОВОДОВ В РАЗЛИЧНЫХ ГРАФИЧЕСКИХ СРЕДАХ**

# СЕДЛЕЦКАЯ Е. В. <sup>1</sup>*\* , ст. преподаватель кафедры,* СИВАШ Н. С. *<sup>2</sup> , студентка.*

1\* Кафедра начертательной геометрии и графики, Государственное высшее учебное заведение "Приднепровская государственная академия строительства и архитектуры", ул. Чернышевского, 24-а, 49600, Днепр, Украина, тел. +38 (0563) 74-40-45, e-mail: [sedlej@ukr.net,](mailto:sedlej@ukr.net) ORCID ID: 0000-0002-1754-9150

2 Группа ТГПВ-15. Государственное высшее учебное заведение "Приднепровская государственная академия строительства и архитектуры", ул. Чернышевского, 24-а, 49600, Днепр, Украина, тел. +38 (066) 9567378.

**Аннотация:** *Цель* - повышение уровня инженерной подготовки у студентов, за счет совершенствования технологий обучения, применяемых сегодня в высшей школе, в результате широкого внедрения в учебный процесс электронных графических программ. В результате освоения которых студенты смогут выполнять все графические задания, применимо к требования информационного моделирования. *Методика* – Новейшие информационные технологии в обучении позволяют активнее использовать научный и образовательный потенциал ведущих университетов и институтов, привлекать преподавателей к созданию курсов дистанционного обучения, расширять аудиторию обучаемых для активного использования возможностей инновационных, в частности графических пакетов. *Результаты* - освоения студентами навыков построения инженерных сетей. *Научная новизна* - внедрение в учебный процесс инновационные технологи по моделированию различных инженерных сетей, в частности отопительных. *Практическая значимость –* Информационная технология - это совокупность методов, производственных процессов и программно-технических средств, объединенных в технологическую цепочку, обеспечивающую сбор, обработку, хранение, передачу и отображение информации, позволяющих на системной основе организовать оптимальное взаимодействие между преподавателем и студентом с целью достижения результата обучения. Для перевода курса на компьютерную технологию обучения преподаватель должен иметь представление не только о предметной области, иметь навыки систематизации знаний, грамотно использовать методики преподавания, быть хорошо информированным о возможностях информационных технологий, а также знать какими средствами компьютерной поддержки достигается тот или иной прием. Кроме этого он должен быть информирован о тех технических средствах и программном обеспечении, которые будут ему доступны при сопровождении учебного процесса, чтобы будущие инженеры могли использовать в своём рабочем процессе все преимущества технологии информационного моделирования. Материалы внедрены в учебный процесс кафедры «Начертательная геометрия и графика». Предназначено студентам специальности «Строительство и гражданская инженерия» специализации «Теплогазоснабжение и вентиляция» дневной и заочно - дистанционной форм обучения.

**Ключевые слова**: технологии BIM, 3 D моделирование в учебном процессе, графические среды.

# **МОДЕЛЮВАННЯ ТРУБОПРОВОДІВ У РІЗНИХ ГРАФІЧНИХ СЕРЕДОВИЩАХ**

# СЕДЛЕЦЬКА О. В. *1\* старший викладач кафедри,* СИВАШ Н. С. *<sup>2</sup> студентка.*

1 \* Департамент нарисної геометрії і графіки, Державний вищий навчальний заклад "Придніпровська державна академія будівництва та архітектури", вул. Чернишевського, 24 - а, 49600, г. Дніпро, Україна, тел. +38 (0563) 74-40-45, електронна пошта: sedlej@ukr.net, ORCID ID: 0000-0002-1754-9150

<sup>2</sup> TGPV - 15 Група. Державний вищий навчальний заклад "Придніпровська державна академія будівництва та архітектури", вул. Чернишевського, 24 - а, 49600, г. Дніпро, Україна, тел. +38 (066) 9567378.

**Анотація**: *Мета* - підвищення рівня інженерної підготовки у студентів, за рахунок вдосконалення технологій навчання, які застосовуються сьогодні в вищій школі, в результаті широкого впровадження в навчальний процес електронних графічних програм. В результаті освоєння яких студенти зможуть виконувати всі графічні завдання, можна застосувати до вимоги інформаційного моделювання. *Методика* - Новітні інформаційні технології в навчанні дозволяють активніше використовувати науковий та освітній потенціал провідних університетів та інститутів, залучати викладачів до створення курсів дистанційного навчання, розширювати аудиторію учнів для активного використання можливостей інноваційних, зокрема графічних пакетів. *Результати* - освоєння студентами навичок побудови інженерних мереж. *Наукова новизна* впровадження в навчальний процес інноваційні технології з моделювання різних інженерних мереж, зокрема опалювальних. *Практична значимість* - Інформаційна технологія - це сукупність методів, виробничих процесів і програмно-технічних засобів, об'єднаних у технологічний ланцюжок, що забезпечує збір, обробку, зберігання, передачу і відображення інформації, що дозволяють на системній основі організувати оптимальну взаємодію між викладачем і студентом з метою досягнення результату навчання. Для перекладу курсу на комп'ютерну технологію навчання викладач повинен мати

уявлення не тільки про предметну область, мати навички систематизації знань, грамотно використовувати методики викладання, бути добре поінформованим про можливості інформаційних технологій, а також знати якими засобами комп'ютерної підтримки досягається той чи інший прийом. Крім цього він повинен бути інформований про тих технічних засобах і програмному забезпеченні, які будуть йому доступні при супроводі навчального процесу, щоб майбутні інженери могли використовувати в своєму робочому процесі всі переваги технології інформаційного моделювання. Матеріали впроваджені в навчальний процес кафедри «Нарисна геометрія і графіка». Призначено студентам спеціальності «Будівництво та громадянська інженерія» спеціалізації «Теплогазопостачання і вентиляція» денної та заочно - дистанційної форм навчання.

**Ключові слова:** технології BIM , 3 D моделювання в навчальному процесі , графічні середовища .

# **SIMULATION PIPING IN VARIOUS GRAPHICAL ENVIRONMENTS.**

# SIEDLECKIAJ E. V.<sup>1\*</sup>, senior Lecturer at the Department of, SIWASH N. S.<sup>2</sup>, student.

<sup>1</sup>\* Department of descriptive geometry and graphics, State Higher Educational Institution "Prydniprovsk State Academy of Civil Engineering and Architecture", 24-a Chernishevskogo str., 49600, Dnipro, Ukraine, tel. +38 (0563) 74-40-45, e-mail: sedlej@ukr.net, ORCID ID: 0000-0002-1754-9150

<sup>2</sup> TGPV-15 Gr. State Higher Educational Institution "Prydniprovsk State Academy of Civil Engineering and Architecture", 24-a Chernishevskogo str., 49600, Dnipro, Ukraine, tel. +38 (066) 9567378

**Abstract**: *The goal* - improving engineering training students, through improved training techniques used today in high school, as a result of the widespread introduction in the educational process of electronic charting software. As a result, the development of which students will be able to perform all graphics tasks, applicable to the requirements of information modeling. **The technique** -The newest information technologies in teaching allow greater use of scientific and educational potential of leading universities and institutions to attract teachers to create distance learning courses, to expand the audience of students for active use of innovative features, such as graphics packages. *Results* - the development of construction of engineering networks skills students. *Scientific novelty* - the introduction into the educational process of innovative technologies for modeling various utilities, such as heating. *The practical importance* - Information technology - a combination of methods, processes, and software and hardware, integrated into the process chain, ensuring the collection, processing, storage, transmission and display of information, enabling a systematic way to organize the optimal interaction between the teacher and the student in order to achieve results training. To convert the course on computer technology of training the teacher must have an understanding not only of the subject area, have the skills to systematize the knowledge to competently use of teaching methods, to be well informed about the possibilities of information technology, as well as to know what computer support is achieved by means of one or the other reception. In addition, he must be informed of the technical and software that will be available to him when accompanied by a learning process, so that future engineers could use in their work process all the benefits of BIM. Materials introduced into the educational process of the department "Descriptive Geometry and Graphics". Designed for students specialty "Building and civil engineering" specialty "Heat and ventilation" day and in absentia - remote forms of training.

**Keywords:** BIM- technology, modeling, education, graphical environment.

#### **Введение**

В настоящее время, значительно увеличилась роль информационных технологий в жизни людей. Процессы, происходящие в связи с информатизацией общества, способствуют не только ускорению научно-технического прогресса, интеллектуализации всех видов человеческой деятельности, но и созданию качественно новой информационной среды социума, обеспечивающей развитие творческого потенциала человека. Условия современного мира описываются в настоящее время как условия открытого информационного общества.

Одним из приоритетных направлений процесса информатизации современного общества является информатизация образования, представляющую собой систему методов, процессов и программнотехнических средств, интегрированных с целью

сбора, обработки, хранения, распространения и использования информации в интересах ее потребителей. Цель информатизации состоит в глобальной интенсификации интеллектуальной деятельности за счет использования новых информационных компьютерных технологий, которые предоставляют возможность рационально организовать познавательную деятельность учащихся в ходе учебного процесса. Одной из мировых тенденций в развитии современного инженерного образования является распространение электронных обучающих средств. Характерным для настоящего времени становится появление в производстве принципиально новых средств и технологий, базирующихся на непосредственном использовании последних достижений науки и техники  $(Puc.1)$ .

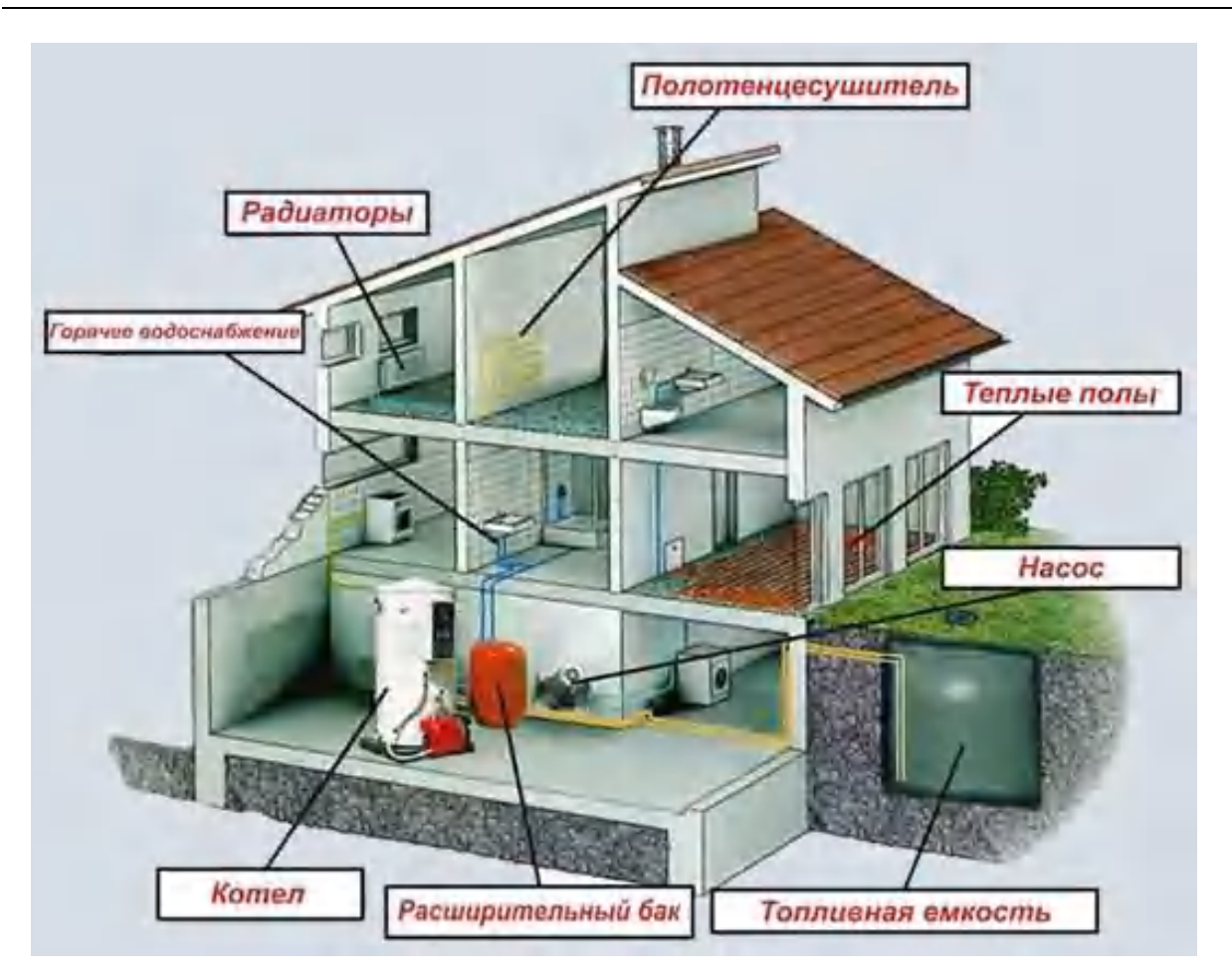

*Рис. 1. Моделирование дачного коттеджа / Modeling holiday cottage*

С использованием последних достижений науки и техники подготовка технического специалиста – это одно из приоритетных направлений высшего профессионального технического образования.

На данный момент в обучении одной из наиболее важных и устойчивых тенденций развития мирового образовательного процесса - это применение современных информационных технологий. Необходимость удовлетворения обозначенных потребностей в условиях неуклонно растущей информатизации учебного процесса требует от вузовского преподавателя знаний и умений в области применения новейших педагогических технологий, владения прогрессивными методами и средствами современной науки. Поэтому необходимо овладевать современными информационными технологиями в качестве перспективного и своевременного направления повышения эффективности процесса обучения в высшей школе.

*Технология BIM (Рис. 2) -* данный термин расшифровывается как Building Information Modeling или Building Information Model, что переводится как информационное моделирование здания или информационная модель здания. Это включает в себя конструктивную и связанную с ней информацию, климатические условия, стоимость,

данные о земельном участке, всевозможных приспособлениях, производителях, оснащении и многое другое». В идеале в цифровом виде BIM должна содержать вообще всю статическую и динамическую информацию об объекте на протяжении его жизненного цикла. Иными словами, данная технология позволяет полностью воспроизвести в виртуальном пространстве то, что происходит на реальном участке земли от начала строительства и до сноса объекта. Это даёт ряд неоспоримых преимуществ. Во-первых, для виртуального объекта можно провести системный анализ по всем направлениям. В том числе поведение его и его компонентов во времени. Вовторых, ничего не мешает создать и проанализировать несколько вариантов, как всего объекта, так и его отдельных частей. А поскольку виртуальный аналог объекта ведёт себя так же, как его реальный собрат, то имеется возможность просчитать такие факторы, как энергопотребление, инсоляцию, конфликты между отдельными компонентами, материалоёмкость. Как следствие – по окончании проектирования у разработчиков имеются не просто чертежи, а чертежи наиболее эффективного объекта. Ещё одно преимущество технологии BIM – возможность высокоэффективного планирования расхода материалов, строительного процесса, и даже

эксплуатации объекта. В процессе разработки технология BIM позволяет проектировать все части объекта одновременно, что с одной стороны значительно уменьшает сроки разработок, а с другой – сводит количество ошибок практически к нулю. Трудно переоценить эффективность такого подхода. Следовательно, BIM — программы должны быть удобны в использовании и способны справиться с цифровым представлением информации. Иначе их применение сводиться к нулю.

Технология BIM, в первую очередь, это изменение подходов к организации работы при проектировании и строительстве объектов. Во вторую - специальное программное обеспечение, в

котором можно создать информационную 3Dмодель любого запланированного к строительству объекта. Технология позволяет оперативно разработать и рассмотреть несколько вариантов проекта, оценить их стоимость, энергоэффективность, сроки строительства, а также будущую эксплуатацию объектов.

И наконец, самое главное, что BIMмоделирования позволит сократить стоимость строительства и проектирования, повысить качество разрабатываемой документации, а также ускорит работу проектировщиков, упростив взаимодействие заказчика и подрядчика, что является на данный момент актуальным.

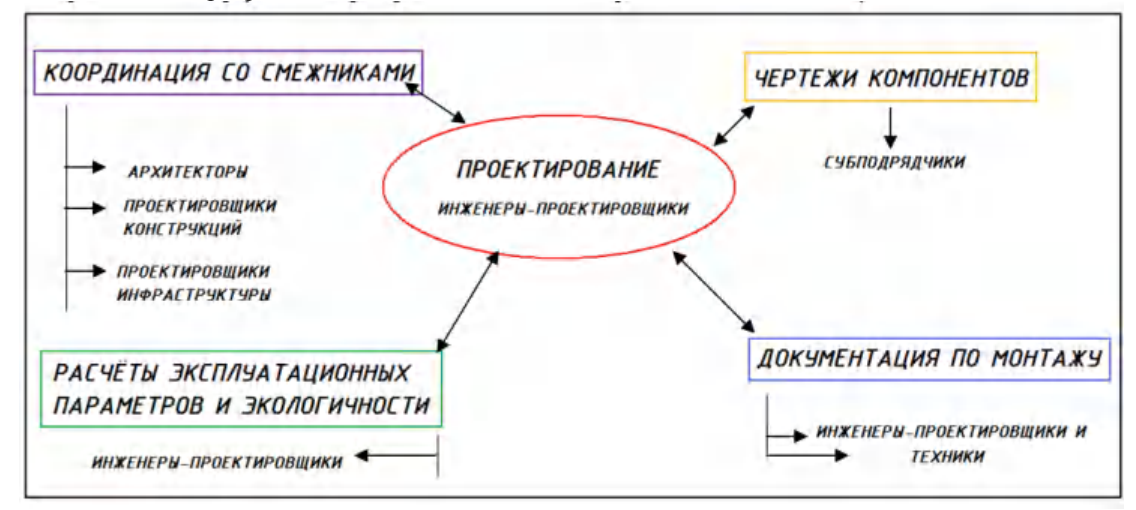

*Рис. 2. Технология BIM – усовершенствованный рабочий процесс / BIM Technology - Enhanced workflow*

#### **Цель**

В настоящее время темпы развития строительного производства требуют высокого уровня подготовки инженеров. Современные технологии, дающие возможность быстрого и качественного выполнения чертежей, обеспечиваются использованием систем автоматизированного проектирования. Умение правильно выполнить и прочитать чертеж вырабатывается в результате овладения курсом инженерной графики. Целью данной работы является поиск и внедрения графических программ в учебный процесс по подготовке бакалавров направления «Строительство», при освоения которых студенты смогут выполнять все графические задания, применимо к требования информационного моделирования.

### **Методика**

В приобретении необходимых знаний значительную роль играет развитие пространственного воображения будущих проектировщиков инженерных сетей.

Для получения таких знаний прекрасно подходят возможности некоторых графических пакетов, предлагаем к рассмотрению для моделирования трубопроводов различных систем - три графические среды.

Рассмотрим вначале *Autodesk® Revit® MEP*  высокоинтеллектуальную систему нового поколения проектирования. Эта программа для нового поколения проектировщиков инженерных сетей, она предоставляет возможности трехмерного моделирования элементов здания и плоского черчения элементов оформления, создания пользовательских объектов, организации совместной работы над проектом, начиная от концепции и заканчивая выпуском рабочих чертежей и спецификаций.

В общем случае, процесс проектирования в Revit состоит из следующих этапов (*Рис. 3*):

I. подготовка моделей компонентов зданий, конструкций или систем;

II. моделирование зданий, конструкций или систем;

III. оформление спецификаций;

IV. оформление чертежей

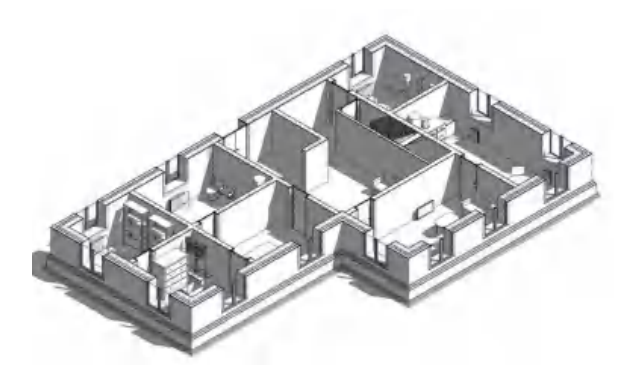

### *Рис 3. Revit представляет собой виртуальную стройку / Revit is a virtual construction site.*

Autodesk® Revit® MEP – это специализированное решение, предназначенное для проектирования и расчета внутренних инженерных систем, а также выпуска документации по ним. В основе программы лежит технология информационного моделирования зданий (BIM). Он позволяет принимать верные решения еще на ранних стадиях проектирования благодаря точной визуализации систем здания. Встроенные средства расчета помогают выполнять проектирование в соответствии с экологическими требованиями, а возможность обмена данными с приложениями, позволяет рассчитать оптимальные эксплуатационные характеристики здания и повысить его энерго эффективность. Благодаря использованию единой информационной модели здания обеспечивается согласованность всех проектных данных, вероятность ошибок сводится к минимуму, а качество взаимодействия проектировщиков инженерных систем и архитекторов неуклонно повышается.

Вторая графическая среда это - *SolidWorks Premium Edition*, которая является системой автоматизированного проектирования и инженерного анализа. Данная система функционирует c 1993 года на платформе Microsoft Windows, имеет поддержку русского языка и соответствено поддерживает ГОСТ и ЕСКД, чем составила конкуренцию продуктам AUTOdesk. Выполняет такие задачи:

1. Проектирование коммуникаций, в частности трубопроводов жёстких сборных (на резьбе и сварке), гнутых, гибких подводок и шланг.

2. Расчёт систем вентиляции, отопления и кондиционирования.

3. Осуществляет инженерный анализ по газо гидродинамическим расчётам: моделирование течения жидкостей и газов; комплексный тепловой расчёт.

Принятие важных и ответственных технических и управленческих решений требует учета и обработки больших объемов информации. В современных условиях инженер-руководитель не может принять эффективного решения без системного анализа проблемной ситуации и без учета множества показателей состояния организации и внешней среды.

У руководителя большого предприятия или учреждения имеются соответствующие информационно - аналитические службы, которые готовят для него информационное обеспечение, интеллектуальную поддержку процесса принятия решений. Однако управленческая культура руководителя в условиях стремительного роста информационных потоков состоит в их дифференциации и распределении непосредственным исполнителям. Руководителю обычно нужны обработанные синтетические данные, чтобы он располагал тем, что ему необходимо для эффективного управления, без излишней детализации информации, мешающей выполнению его функций.

И наконец, последний пакет - *AutoCAD MEP*, который предназначен для проектирования отопительных, вентиляционных, электрических и санитарно-технических систем зданий. Он позволяет создавать чертежи трубопроводных систем различных уровней, размеров и степеней сложности, а также для получения информации, которую можно использовать в рамках обычной последовательности действий по разработке и документированию трубопроводных систем.

### **Результаты**

Так моделирование участка трубопровода было рассмотрено графической среде AutoCAD MEP, функции которой предназначены для наглядного изображения построенной трехмерной модели схем трубопроводов. Студентам предлагалось задание в виде двухмерного изображения участка трубопровода, с указанием длины и конфигурации труб, необходимо было в данном пакете построить трёхмерную модель своего варианта участка трубопровода (рис. 4, 5).

### **Научная новизна и практическая значимость**

При помощи первого пакета пользователь ничего не рисует и не чертит, разработчик моделирует здание, всего его строительные и инженерные Для соответствующих вычислений используется технология информационного моделирования сооружений (BIM), что обеспечивает высокую точность проектируемых моделей и расчета инженерных систем.

Помимо разработки строительных конструкций, эта система позволяет подготовить необходимую документацию. Разработанную модель можно использовать в течение всего цикла эксплуатации зданий. Практическая значимость второго пакета состоит в возможности выполнения инженерного анализа всех сетей будущего здания, а третий пакет позволяет мобильно смоделировать любой участок трубопровода для дальнейшей работы с ним. Из - за сокращения часов на освоение «азов» дисциплины Инженерная графика, использование данных пакетов

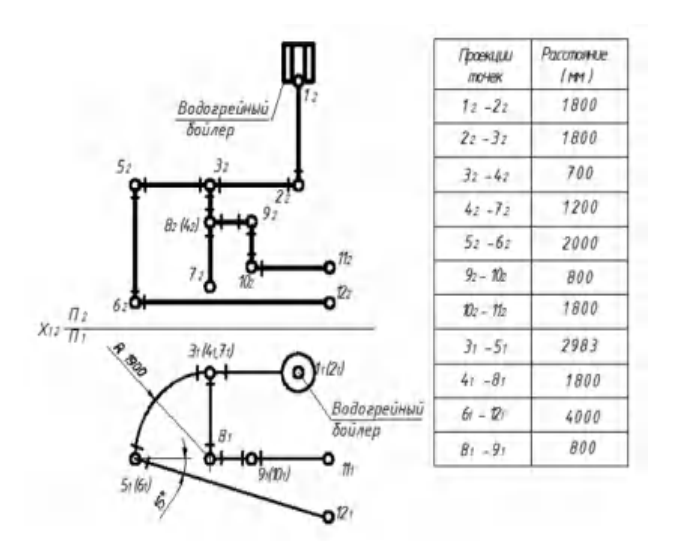

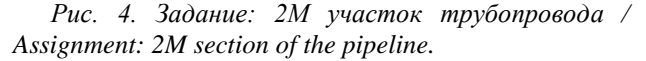

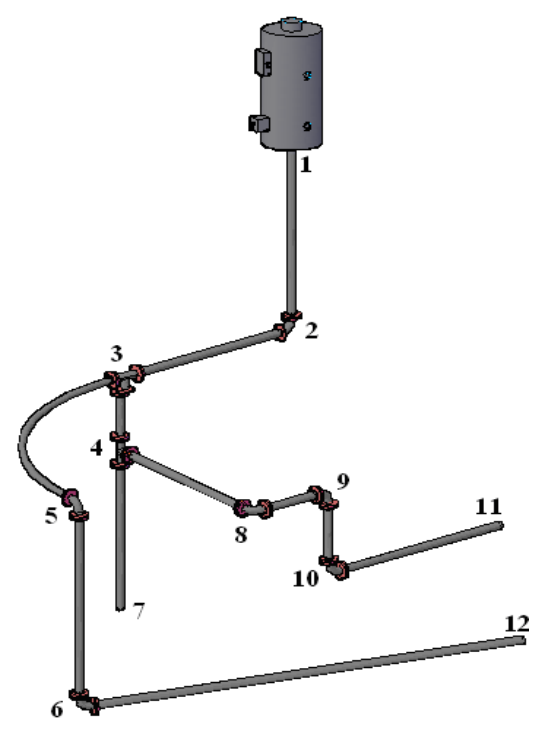

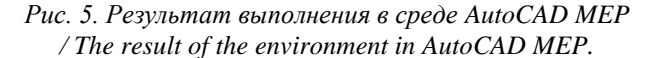

является очень важным элементом в подготовке будущих инженеров.

С целью подготовки бакалавров к коллективной работе над создание информационной моделью какого либо сооружения, которая необходима в условиях реального проектирования, в учебном процессе должно быть учтено тесное сотрудничество между студенческими группами разных инженерных специальностей. Так в процессе совместной работы должны разрабатываться все учебные проекты. Таким образом, студенты будут обмениваться информацией и совместно работать над общими информационными моделями.

Используя современные возможности информационно – коммуникационных технологий, все студенты могут совместно работать над одной и той же информационной моделью, независимо от местоположения каждого из них.

### **Выводы**

Основная образовательная ценность информационных технологий в том, что они позволяют создать неизмеримо более яркую интерактивную среду обучения с потенциальными возможностями, оказывающимися в распоряжении и преподавателя, и студента. В отличие от обычных технических средств обучения информационные технологии позволяют не только насытить обучающегося большим количеством знаний, но и развить интеллектуальные, творческие способности учащихся, их умение самостоятельно приобретать новые знания, работать с различными источниками информации.

В заключение можно отметить, что компания Autodesk постоянно вносит усовершенствования для проектирования инженерных сетей, чтобы инженеры могли использовать в своём рабочем процессе все преимущества технологии BIM. Поэтому можно сделать вывод, что возможности AUTOdesk превосходит в ключевых областях возможности системы SolidWorks. Но система Solid Works функционирует на платформе Microsoft Windows и имеет поддержку русского языка и соответственно поддерживает ГОСТ и ЕСКД, чем составила конкуренцию продуктам Autodesk. Преимущества программного продукта AutoCAD MEP заключаются в том, что он позволяет быстро нарисовать трубопровод, представляющий собой модель физической системы в трех измерениях, даже если пользователь работает в основном в двумерных (2D) видах. Таким образом, зная эти пакеты, студенты бакалавры смогу эффективно их использовать при проектировании инженерных сетей и создании информационной модели всего здания, так как они значительно улучшают производительность графических работ.

В данной статье была проиллюстрирована попытка внедрения преимущественно новых подходов для моделирования инженерных сетей отопления. Но в виду не достатка часов на рассмотрение этих программ наши студенты остаются обделенными в вопросах BIM моделирования.

### **СПИСОК ИСПОЛЬЗОВАННЫХ ИСТОЧНИКОВ**

1. Ануфриев Д. П. Внедрение инструментов BIM в образовательный процесс строительного вуза / Д. П. Ануфриев, И. Ю. Петрова, О. М. Шикульская // Астраханский инженерно-строительный институт // URL: Режим доступа: [http://www.aucu.ru/journal/files/documents/44-redaktor/prsk\\_2015/prsk\\_2015\\_54-62.pdf](http://www.aucu.ru/journal/files/documents/44-redaktor/prsk_2015/prsk_2015_54-62.pdf) .- Загл. с экрана – Проверено: 20.08.2016.

2. Горбунова Л. И. Использование информационных технологий в процессе обучения / Л. И. Горбунова, Е. А. Субботина - Москва: Молодой ученый. — 2013. — №4. — С. 544-547.<http://moluch.ru/archive/51/6685/> Загл. с экрана – Проверено: 20.08.2016.

3. Пархоменко Е. И. Применение современных информационных технологий в обучении студентов техническим дисциплинам [Электронный ресурс] / Е. И. Пархоменко // Проблемы и перспективы развития образования: материалы II междунар. науч. конф.— Пермь: Изд-во Меркурий, 2012. – 151 - 153 с..

4. План внедрения технологий BIM. Путь строительной отрасли к инновациям // URL: Режим доступа: http://www.mosecostroy.ru/novosti/?ID=1585 Загл. с экрана – Проверено: 05.08.2016

5. Товажнянский Л.Л. Основы педагогики высшей школы / Л.Л. Товажнянский, О.Г. Романовский, В.В. Бондаренко, О.С. Пономарёв, З.О. Черванёва – Харьков: НТУ "ХПІ", 2005. – 600 с.

6. Хейфец А.Л. Компьютерное 3D – моделирование узлов в курсе инженерной графики / А.Л. Хейфец, В.Н.Васильева //Материалы междунар. науч. - метод. конф. / - Изд-во ПГУСА, 2009. - 9-10 с.

7. Ямпольский А. Революции в проектировании / А. Ямпольский. Режим доступа: [https://dwg.ru/pub/38,](https://dwg.ru/pub/38) Загл. с экрана – Проверено: 16.08.2016.

#### **REFERENCES**

1. Anufriev D. P., Petrov I. Y. and Shikulskaya O. M. *Vnedrenie instrumentov BIM v obrazovatelnyy protsess stroitelnogo vuza* [Implementation of BIM tools in the educational process of the construction of the university] / *Astrakhanskiy inzhenerno-stroitelnyy institut* [ Astrakhan Institute of Civil Engineering] . Available at: [http://www.aucu.ru/journal/files/documents/44](http://www.aucu.ru/journal/files/documents/44-redaktor/prsk_2015/prsk_2015_54-62.pdf) [redaktor/prsk\\_2015/prsk\\_2015\\_54-62.pdf.](http://www.aucu.ru/journal/files/documents/44-redaktor/prsk_2015/prsk_2015_54-62.pdf) (in Russian).

2. Gorbunova L.I. and Subbotina E. A. *Ispolzovanie informatsionnykh tekhnologiy v protsesse obucheniya* [The use of information technology in the learning process] / - Moscow: *Molodoj uchenyy* [Young scientist] no*.*4, 2013, pp. 544-547 Available at: http://moluch.ru/archive/51/6685/ Caps. screen - Checked: 20/08/2016. (in Russian).

3. Parkhomenko E.I. *Primenenie sovremennykh informatsionnykh technologiy v obuchenii studentov tekhnicheskikh distsiplin* [Use of modern information technologies in teaching students of technical subjects]. *Problemy i perspektivy razvitiya obrazovaniya: materialy II mezhdunar. nauch. konf.*[Problems and prospects of development of education: Materials II Intern. scientific. Conf.]. Perm: Mercury Publ., 2012, pp. 151-153 p. (in Russian).

4. *Plan vnedreniya tekhnologiy BIM. Put stroitelnoy otrasli k innovatsiyam* [Plan BIM technology adoption. The path of the construction industry to innovate] // URL: Available at: http://www.mosecostroy.ru/novosti/?ID=1585 Caps. screen - Checked: 05/08/2016. (in Russian).

5. Tovazhnyanskiy L. L., Romanovskiy O. G., Bondarenko V. V., Ponomarev O. S. and Chervaneva Z. O. *Osnovy pedagogiki vysshey shkoly* [Fundamentals of the Higher School of Pedagogy]. Kharkov: NTU "KhPI", 2005. - 600 p. (in Russian).

6. Heifets A. L. and Vasilyeva V. N. *Kompyuternoe 3 D – modelirovanie uzlov v kurse inzhenernoy grafiki* [Computer 3D modeling nodes in an engineering drawing course]. *Materialy mezhdunarod. nauch.metod. konf*. [Materials Intern. scientific. - Method. Conf.]. PGUSA Publ., 2009, pp. 9-10 . (in Russian).

7. Yampolskiy A. *Revolyutsii v proektirovanii* [Revolution in design] / Available at: [https://dwg.ru/pub/38.](https://dwg.ru/pub/38) (in Russian).